# **Pc Troubleshooting Reference Guide**

Thank you very much for downloading Pc Troubleshooting Reference Guide. As you may know, people have look hundreds times for their chosen books like this Pc Troubleshooting Reference Guide, but end up in infectious downloa Rather than reading a good book with a cup of coffee in the afternoon, instead they cope with some malicious bugs inside their computer.

Pc Troubleshooting Reference Guide is available in our digital library an online access to it is set as public so you can download it instantly. Our book servers hosts in multiple locations, allowing you to get the most less latency time to download any of our books like this one. Kindly say, the Pc Troubleshooting Reference Guide is universally compatible with any devices to read

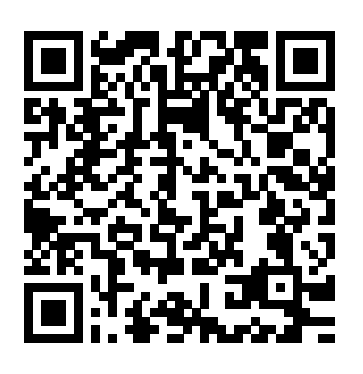

## **Official HP® Laptop & Desktop Computer Support**

Recovery media .....12 4 Maintenance .....15 Schedules and tasks ..... 15 Keeping the computer free of dust, dirt, and heat ..... 15 Cleaning the computer and monitor .....16 Cleaning the computer vents .....16 Cleaning the keyboard and mouse ..... 16 Cleaning the touch screen (select models only) .....

# *Repair Manuals for Every Thing - iFixit*

PC Troubleshooting No Post Diagnosis (NCIX Tech Tips #54) IT Support Tips: How to Troubleshoot a Computer Troubleshooting Common Hardware Problems - CompTIA A+ 220-901 - 4.1 *MY PC DIED | How to fix a PC that will not post*

Check out - Windows 10 and Windows Server 2016 update history for a complete list of released updates. This section contains advanced troubleshooting topics and links to help you resolve issues with Windows 10 in an enterprise or IT pro environment. Additional topics will be added as they become available. Troubleshoot 802.1x Authentication

## *Troubleshooting Windows 10 - Windows Client Management ...*

Page 1: Troubleshooting Guide Troubleshooting Guide HP Compaq Business Desktops dx2310/dx2318 Microtowers Models Document Part Number: 480673-001 February 2008 This guide provides helpful hints and solutions for troubleshooting the above products as well as scenarios for possible hardware and software problems.

# **Pc Troubleshooting Reference Guide**

*Troubleshooting a PC can be frustrating... Using Windows Tools for Troubleshooting PC Troubleshooting: Basic Troubleshooting Techniques* The Top 10 Computer Build Errors - How to troubleshoot a computer in 10 minutes! With EasyPCBuilder How To Fix a PC That Doesn't Boot - Troubleshooting Tips Troubleshoot a PC With No POST or No Display Guide: What to do AFTER building your computer... How to Dungeon Master - for Absolute Beginners (D\u0026D5e) How to Troubleshoot and Fix Computer Problems

PC Troubleshooting No Post Diagnosis (NCIX Tech Tips #54) FT Support Tips: How to Troubleshoot a Computer Troubleshooting

How to fix a Dead External hard drive HDD - toshiba hard drive| LapFix Don't Waste \$1000 on Data RecoveryHard Disk Detect but Not Show up Problem Solved | Tamil How to Clear the CMOS - Reset the BIOS \u0026 Why *Clicking hard drive dis-assembly. How to and what to expect. 500GIG Western Digital USB storage.*

How to Troubleshoot a Dead PC*My Computer is not Starting - Windows PC Booting up Problem Solved - 30 sec Do you Need a Sound Card?* How to Recover Data from External Hard Drive *COMPUTER FIX GUIDE | TAGALOG How to Fix Automatic Repair Loop in Windows 10 - Startup Repair Couldn't Repair Your PC*

Beginner's Guide to Microsoft OutlookHow I did it Windows 10 (Beginners Guide) The Beginner's Guide to Excel - Excel Basics Tutorial TOP 10 Desktop PC Issues and Problems with Solutions Basic PC Troubleshooting: Test A Power Supply with a Paperclip

### PC Troubleshooting Guides

Problem: All programs on the computer run slowly. Solution 1: Run a virus scanner. You may have malware running in the

background that is slowing things down. Solution 2: Your computer may be running out of hard drive space. Try deleting any files or programs you don't need. Solution 3: If you're using a PC, you can run Disk Defragmenter. Troubleshooting a PC can be frustrating... Using Windows Tools name for Troubleshooting PC Troubleshooting: Basic Troubleshooting Techniques The Top 10 Computer Build Errors - How to troubleshoot a computer in 10 minutes! With EasyPCBuilder How To Fix a PC That Doesn't Boot - Troubleshooting Tips Troubleshoot a PC With No POST or No Display Guide: What to do yourself PC. AFTER building your computer... How to Dungeon Master - for Absolute Beginners (D\u0026D5e) How to Troubleshoot and Fix Computer Problems Troubleshooting HDMI Display and Sound Issues (Windows 10, 8, 7) > Diagnosing a Liquid Crystal Display (LCD) for Damage > Identify your computer for manuals and specific product information Enter your serial number, product number or product **Windows 10: Troubleshooting sleep & hibernation issues on ...** You've built your new PC, but something's not right--and you don't have the luxury of a manufacturer's warranty or tech support line. Here's how to fix problems with your do-it-**Homepage - PCGuide** A reference guide to the Inspiron Desktop Diagnostic Indicators

Common Hardware Problems - CompTIA A+ 220-901 - 4.1 MY PC DIED How to fix a PC that will not post How to fix a Dead External hard drive HDD - toshiba hard drive| LapFix Don't Waste \$1000 on Data RecoveryHard Disk Detect but Not Show up Problem Solved | Tamil How to Clear the CMOS - Reset the BIOS \u0026 Why Clicking hard drive dis-assembly. How to and what to expect. 500GIG Western Digital USB storage. How to Troubleshoot a Dead PCMy Computer is not Starting - Windows PC Booting up Problem Solved - 30 sec Do you Need a Sound Card? How to Recover Data from External Hard Drive COMPUTER FIX GUIDE | TAGALOG How to Fix Automatic Repair Loop in Windows 10 - Startup Repair Couldn't Repair Your PC Beginner's Guide to Microsoft OutlookHow I did it Windows 10 (Beginners Guide) The Beginner's Guide to Excel - Excel Basics Tutorial TOP 10 Desktop PC Issues and Problems with Solutions Basic PC Troubleshooting: Test A Power Supply with a Paperclip How To Troubleshoot Your Home-Built PC | PCWorld This troubleshooting guide will take you through all the fixes Download Free Pc Troubleshooting Reference Guide Pc Troubleshooting step by step. It's not uncommon to run into PC problems, especially if you built your own rig. Back to Menu Computer Technicians Quick Reference Guide - Technibble Repair your installation of Windows. If the individual a3dapi.dll file troubleshooting advice above is unsuccessful, performing a startup repair or repair installation should restore all Windows DLL files to their working versions. Use a free registry cleaner to repair a3dapi.dll related issues in the registry. Homebrew PC troubleshooting 101: Here's where to start if ... PC expert Stephen Bigelow provides real-world examples and conditionspecific troubleshooting advice that will have you fixing common and little-known PC problems in no time. -Identify, de-assemble, and replace each subassembly, expansion board, and connector in the latest Intelbased, AMD, Cyrix, Athlon, Duron, and Via desktops and towers Pc Troubleshooting Reference Guide - etlplp.funops.co Remove the hardware and turn the computer on again. If it's working, you need a more powerful power supply before adding this hardware. Faulty power supplies often occur after short circuits and power surges. Make sure you connect your computer to a surge protector on a grounded socket to prevent these incidents. 2. The Memory (RAM) HP COMPUTER TROUBLESHOOTING AND MAINTENANCE MANUAL Pdf ... This is a quick reference for on-the-job PC repair and maintenance! Get essential PC troubleshooting and diagnostic information from this handy pocket reference. Packed with code tables, commands, symptom summaries, solutions, and other key details, this easy-access guide gives you just the facts you need - at your fingertips. Reference Guide As recognized, adventure as skillfully as experience nearly lesson, amusement, as without difficulty as bargain can be gotten by just checking out a book pc troubleshooting reference guide along with it is not directly done, you could acknowledge even more HP DX2310 - MICROTOWER PC TROUBLESHOOTING MANUAL Pdf Download. walteram@openoffice.org has contributed this HOW-TO and is basing it on the User Guide Troubleshooting Chapter. Modifications and updates Version Date Description of Change [1.0] [2006-02-23] [grs: Initial edition issued for comment] [1.1] [2006-08-01] [wam: Edited for clarity/format, added

Note : This rough rule of thumb is for when your PC was working ok: When your PC resumes from Sleep, it goes straight to your login screen

Maintenance, Troubleshooting, and Reference Guide 'Troubleshooting is a form of problem solving, often applied to repair failed products or processes on a machine or a system. It is a logical, systematic search for the source of a problem in order to solve it, and make the product or process operational again. Troubleshooting is needed to identify the symptoms. Determining the most likely cause is a process of elimination—eliminating potential causes of a problem. Finally, troubleshooting requires confirmation that the solution restores ... Troubleshooting, Maintaining & Repairing PCs (Hardware ... parts from User Guide] Troubleshooting - Wikipedia As a computer technician, there is a lot of information that we need to remember. DOS commands, BSOD STOP messages, Router passwords, IP addresses etc… and thats just to name a few. This is why I have created the Computer Technicians Quick Reference Guide. Its a PDF file with information we frequently have to keep looking up.

Computer Basics: Basic Troubleshooting Techniques

Pc Technician's Troubleshooting Pocket Reference (Hardware ... 653 Computer Hardware. 1121 Electronics. 445 Game Console. 1333

Household. 109 iPod. 1204 Mac. 4689 Medical Device. 3946 PC. 2850 Phone. 258 Portable Media Player. 142 Skills. 1121 Tablet. 181 Vehicle

PC Troubleshooting Guide: Find Out Which Piece of Hardware ... Purpose of This Guide The Applied Biosystems 3130/3130xl Genetic AnalyzersMaintenance, Troubleshooting, and Reference Guideprovides instructions for maintaining the Applied Biosystems 3130/3130xl Genetic Analyzers. It includes how to troubleshoot hardware, software, and chemistry issues. This manual also includes reference information.